#### **Common Control Framework**

### **To compare controls from two or more standards:**

- 1. Go to **Content** > **Controls and Questionnaires**.
- 2. Expand the **Controls and Questionnaires** tree and go to **Controls and Questionnaires** > **Content** > **Controls** > **Standards**. A grid view of the available standards appears in the right pane.

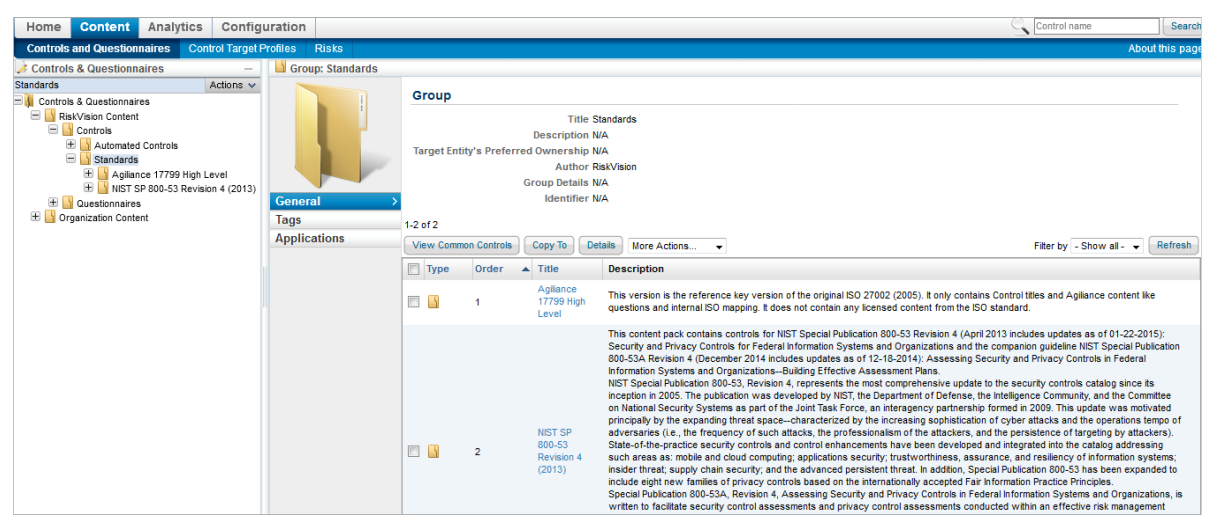

A grid view of the available standards.

3. Select two standards, then click **View Common Controls** to open the **Common Control Report.**

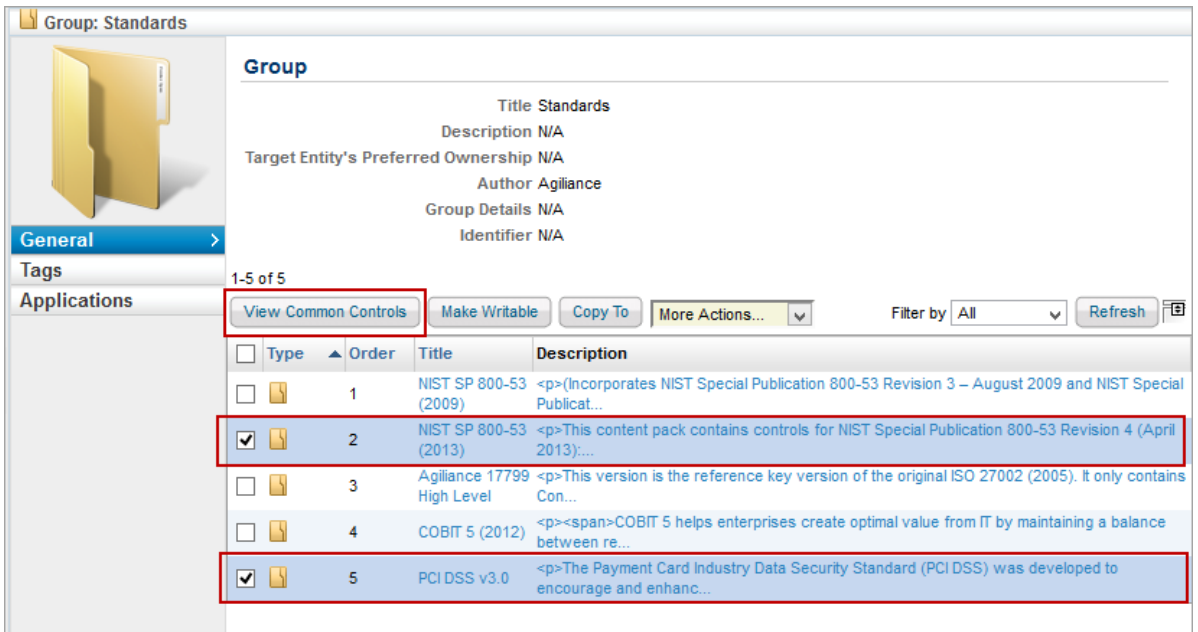

| □<br>×<br>Agiliance Common Control Report                                                                                                    |                                                                                                    |                 |                                 |                        |
|----------------------------------------------------------------------------------------------------|----------------------------------------------------------------------------------------------------|-----------------|---------------------------------|------------------------|
| △ https://10.100.1.51/spc/policy/AqlCommonControlReport.jsp?policysetId=HB0eHzUwNURdDTovxTuXm9aPfw5MleRiLZ25X12345ejKatHuZsqm-123457XQ&compi |                                                                                                    |                 |                                 |                        |
|                                                                                                    | <b>Common Controls Report</b><br>Printable Version<br><b>Export to Excel</b>                                         |                 |                                 | overlap 49%            |
|                                                                                                    | 1-50 of 1422 Show 50<br>$\vee$ rows                                                                                  |                 | Page 1 2 3 ▶ 13  29 Go to 1     | Go                     |
|                                                                                                    |                                                                                                    |                 | Filter by   - Show all -        | †ਸ<br>Refresh<br>w     |
|                                                                                                    | Control                                                                                                    | Sub<br>Control  | <b>NIST SP 800-53</b><br>(2013) | <b>PCI DSS</b><br>v3.0 |
| -1                                                                                                    | NIST SP 800-53 (2013)/AC - Access Control/AC-1 ACCESS CONTROL POLICY AND PROCEDURES                                  | $AC-1.1$        |                                 |                        |
| 2                                                                                                    | NIST SP 800-53 (2013)/AC - Access Control/AC-1 ACCESS CONTROL POLICY AND PROCEDURES                                  | $AC-1.2$        |                                 |                        |
| 3.                                                                                                    | NIST SP 800-53 (2013)/AC - Access Control/AC-10 CONCURRENT SESSION CONTROL                                           | $AC-10.1$       |                                 |                        |
| 4                                                                                                    | NIST SP 800-53 (2013)/AC - Access Control/AC-11 SESSION LOCK                                                         | $AC-11.1$       | J                               | J                      |
| 5                                                                                                    | NIST SP 800-53 (2013)/AC - Access Control/AC-11 SESSION LOCK                                                         | AC-11.E1        |                                 |                        |
| 6                                                                                                    | NIST SP 800-53 (2013)/AC - Access Control/AC-12 SESSION TERMINATION                                                  | $AC-12.1$       |                                 |                        |
| 7                                                                                                    | NIST SP 800-53 (2013)/AC - Access Control/AC-12 SESSION TERMINATION                                                  | AC-12.E1        |                                 |                        |
| 8                                                                                                    | NIST SP 800-53 (2013)/AC - Access Control/AC-14 PERMITTED ACTIONS WITHOUT IDENTIFICATION OR<br><b>AUTHENTICATION</b> | $AC-14.1$       | J                               |                        |
| 9                                                                                                    | NIST SP 800-53 (2013)/AC - Access Control/AC-16 SECURITY ATTRIBUTES                                                  | $AC-16.1$       |                                 |                        |
|                                                                                                    | 10 NIST SP 800-53 (2013)/AC - Access Control/AC-16 SECURITY ATTRIBUTES                                               | AC-16.E1        |                                 |                        |
|                                                                                                    | 11 NIST SP 800-53 (2013)/AC - Access Control/AC-16 SECURITY ATTRIBUTES                                               | AC-16,E10       |                                 |                        |
|                                                                                                    | 12 NIST SP 800-53 (2013)/AC - Access Control/AC-16 SECURITY ATTRIBUTES                                               | AC-16.E2        |                                 |                        |
|                                                                                                    | 13 NIST SP 800-53 (2013)/AC - Access Control/AC-16 SECURITY ATTRIBUTES                                               | AC-16.E3        |                                 |                        |
|                                                                                                    | 14 NIST SP 800-53 (2013)/AC - Access Control/AC-16 SECURITY ATTRIBUTES                                               | AC-16.E4        | J                               |                        |
|                                                                                                    | 15 NIST SP 800-53 (2013)/AC - Access Control/AC-16 SECURITY ATTRIBUTES                                               | AC-16.E5        |                                 |                        |
|                                                                                                    | 16 NIST SP 800-53 (2013)/AC - Access Control/AC-16 SECURITY ATTRIBUTES                                               | AC-16.E6        |                                 |                        |
|                                                                                                    | 17 NIST SP 800-53 (2013)/AC - Access Control/AC-16 SECURITY ATTRIBUTES                                               | AC-16.E7        |                                 |                        |
|                                                                                                    | 18 NIST SP 800-53 (2013)/AC - Access Control/AC-16 SECURITY ATTRIBUTES                                               | AC-16.E8        |                                 |                        |
|                                                                                                    | NICT CD 000 EQ (2042) 14.0 A + + + + + O+ + + + 14.0 AC CECUDID / ATTOIDUTEC                                         | <b>AC AC EQ</b> |                                 | v                      |

The Common Control Report.

The Common Control Report shows a visual comparison of the sub-controls common to the selected standards. For example, "CSC-5.1 Automated tools to continuously monitor" has sub-controls in common with both NIST SP 800-53 (2013) and SANS 20 Critical Security Controls V5.0.

- 4. **Optional**: Click on a check mark in the standard column to see details of the common sub-controls.
- 5. **Optional**: Click on a sub-control to display a pop-up with information related to the sub-control.

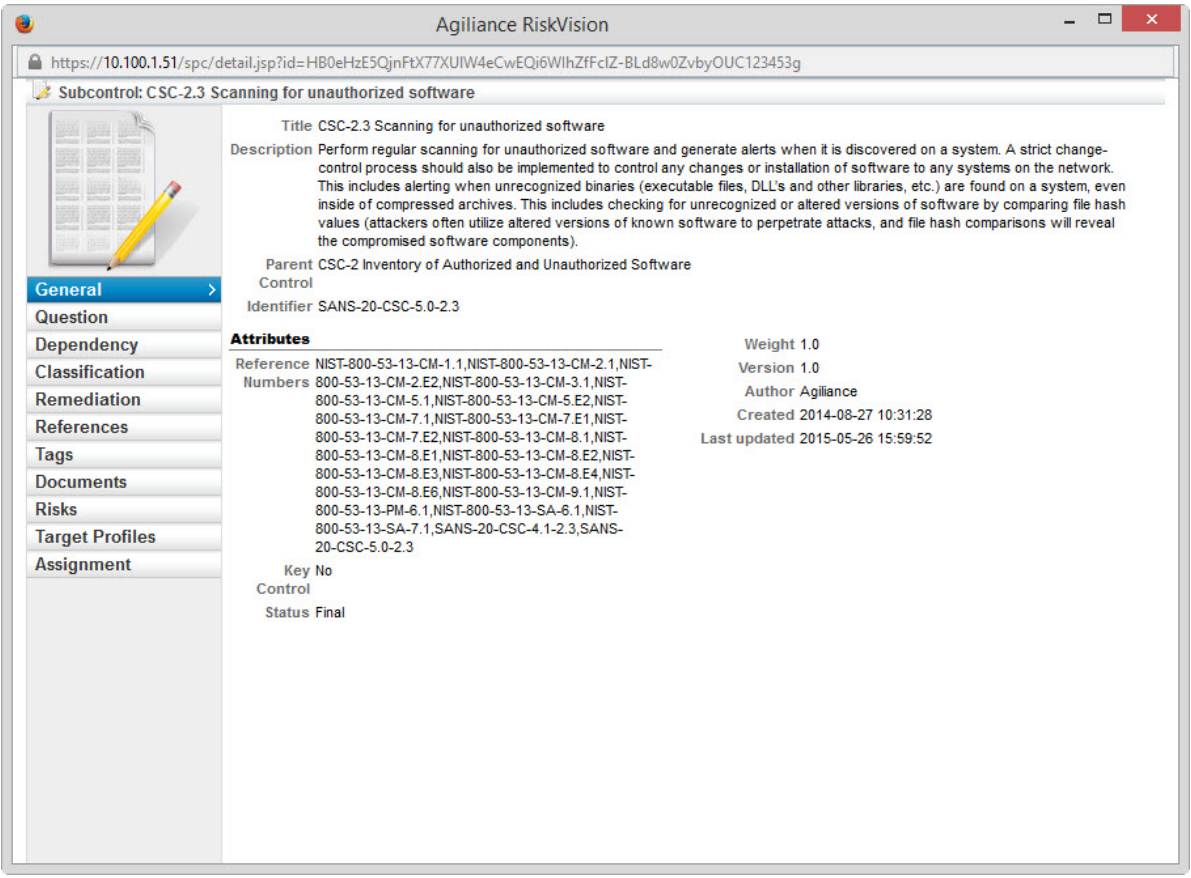

If the sub-control identifier of the first sub-control is used as a reference number in the second sub-control or vice versa, then those two sub-controls are common controls.

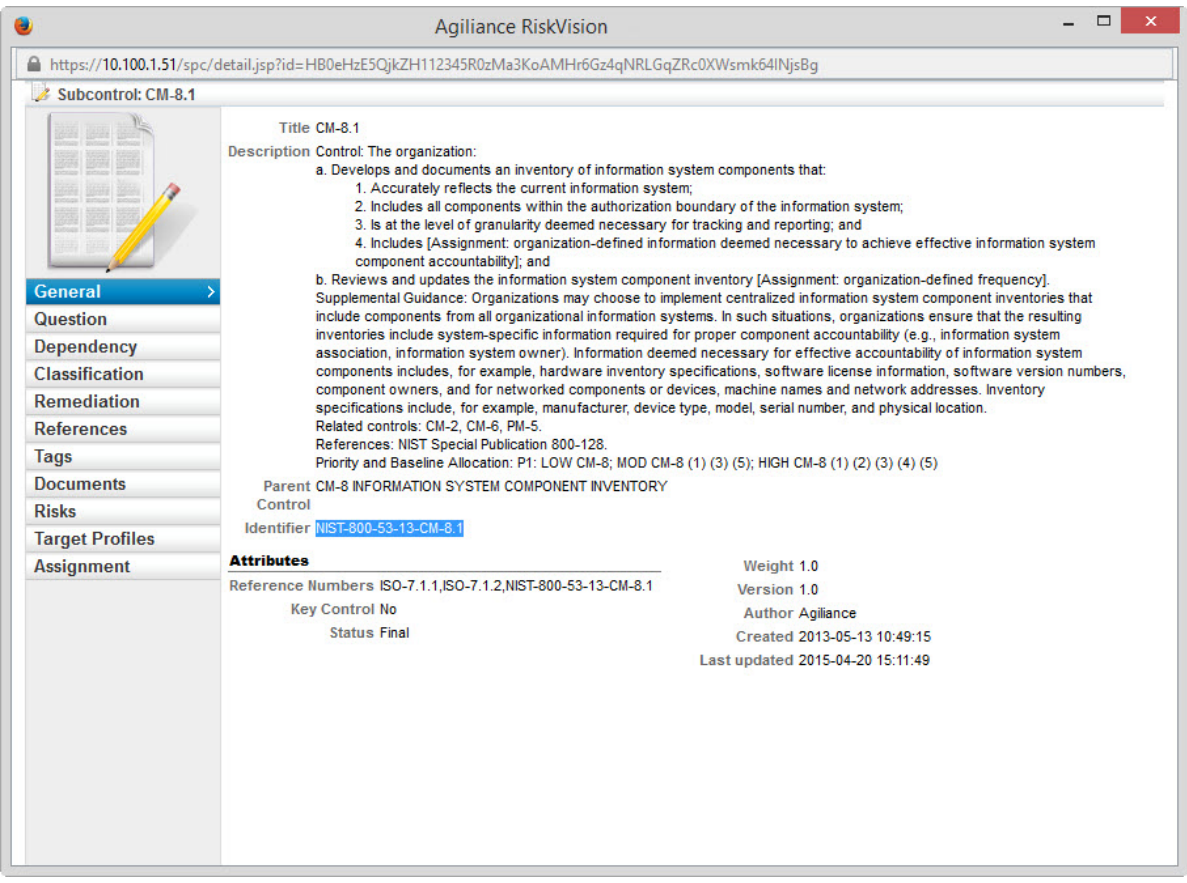

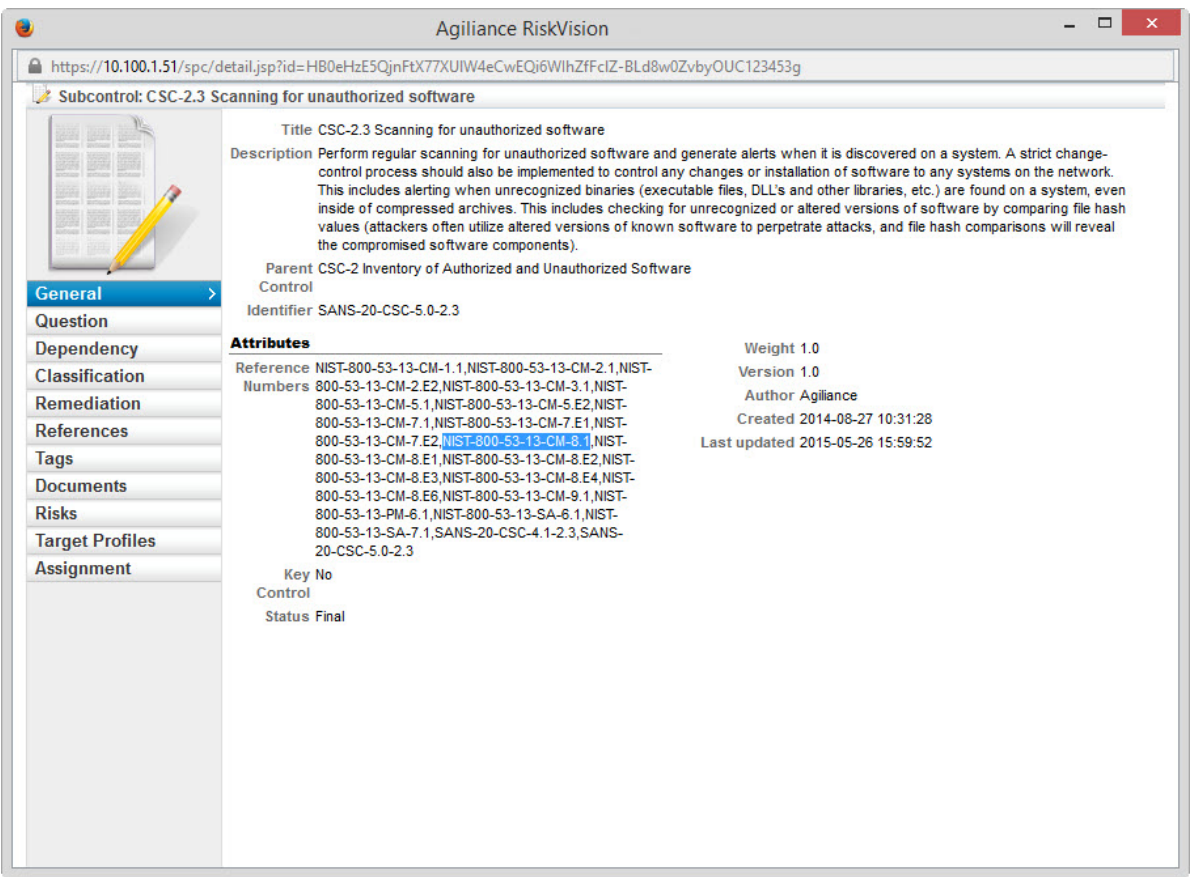

You can now compare the degree of overlap between the controls and sub-controls of the various frameworks and regulations that you need to comply with. You can also see the controls and sub-controls

## **Example 1**

#### $E$ XAMPLE

Organization ABC is completing the following assessment:

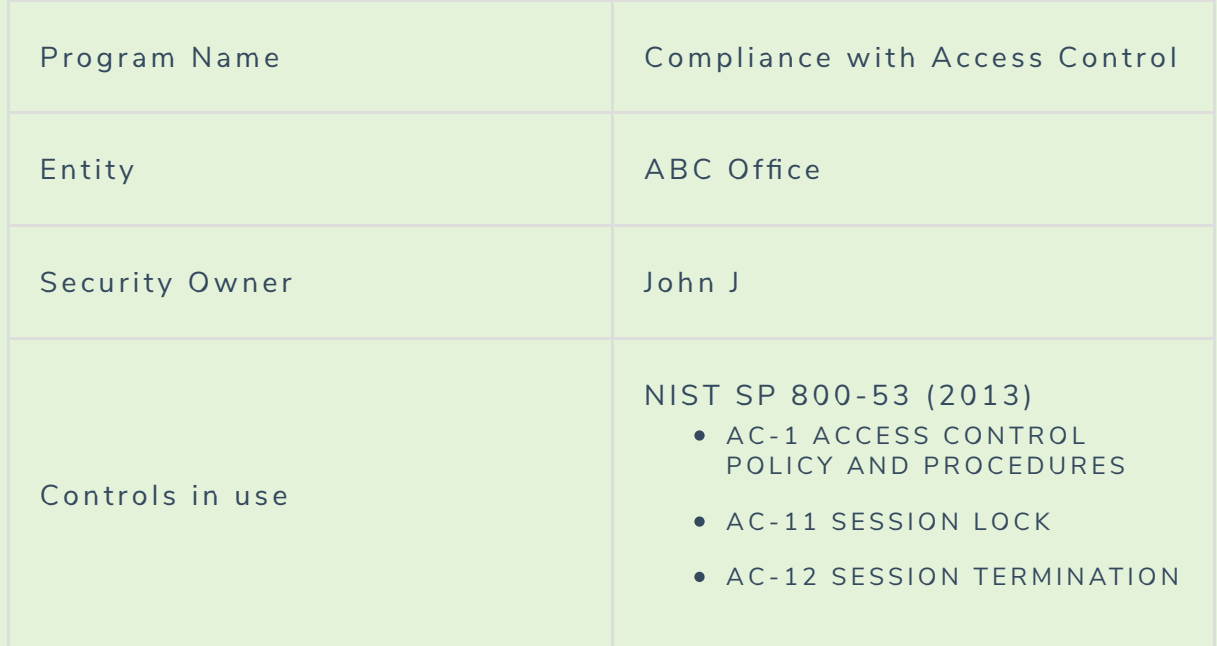

Mike, the entity owner, answers the questions from the above control. John, the security owner, approves the responses and signs off on the assessment. The compliance scores are calculated and the risk is determined.

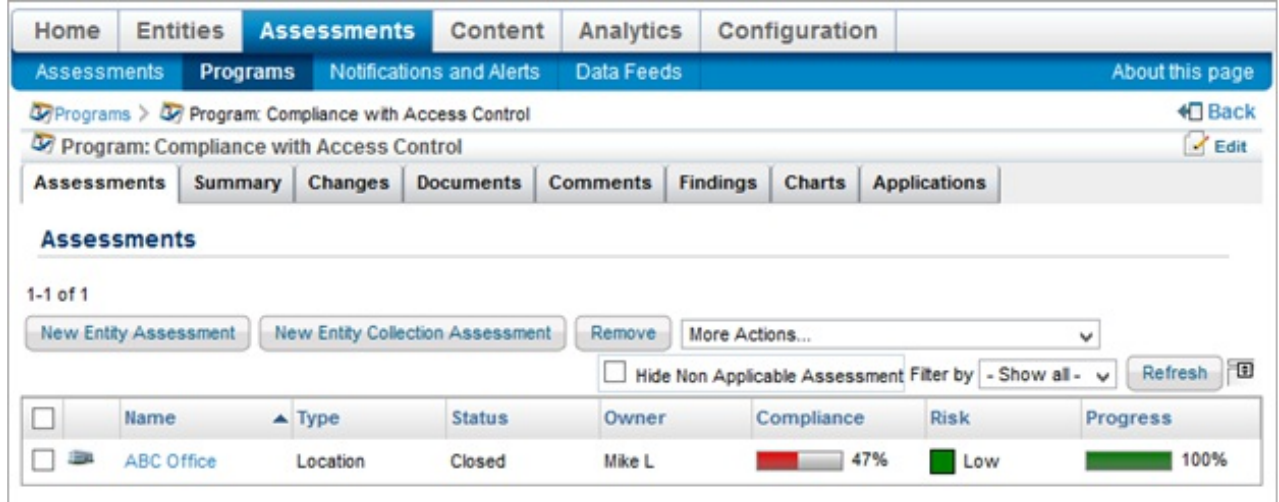

The completed assessment.

# **Example 2**

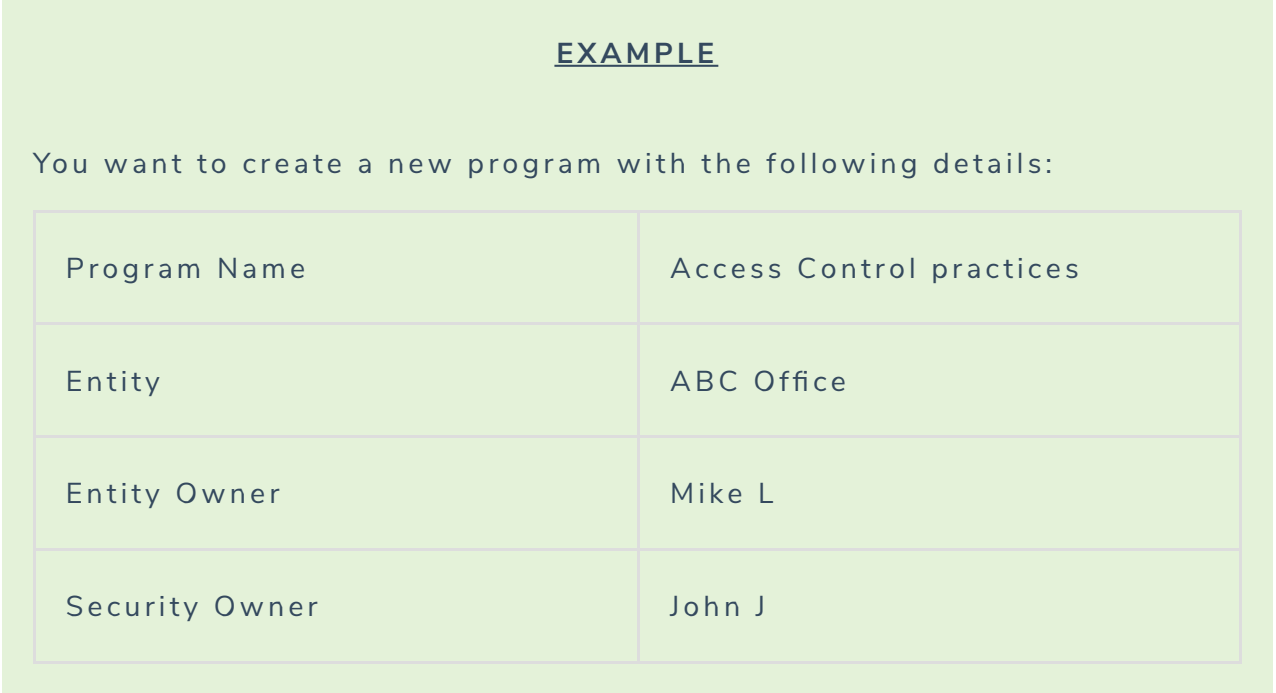

When creating the program, click**New Program** wizard > **Options** tab. Click **Automatically answer unanswered controls using results from related controls.**

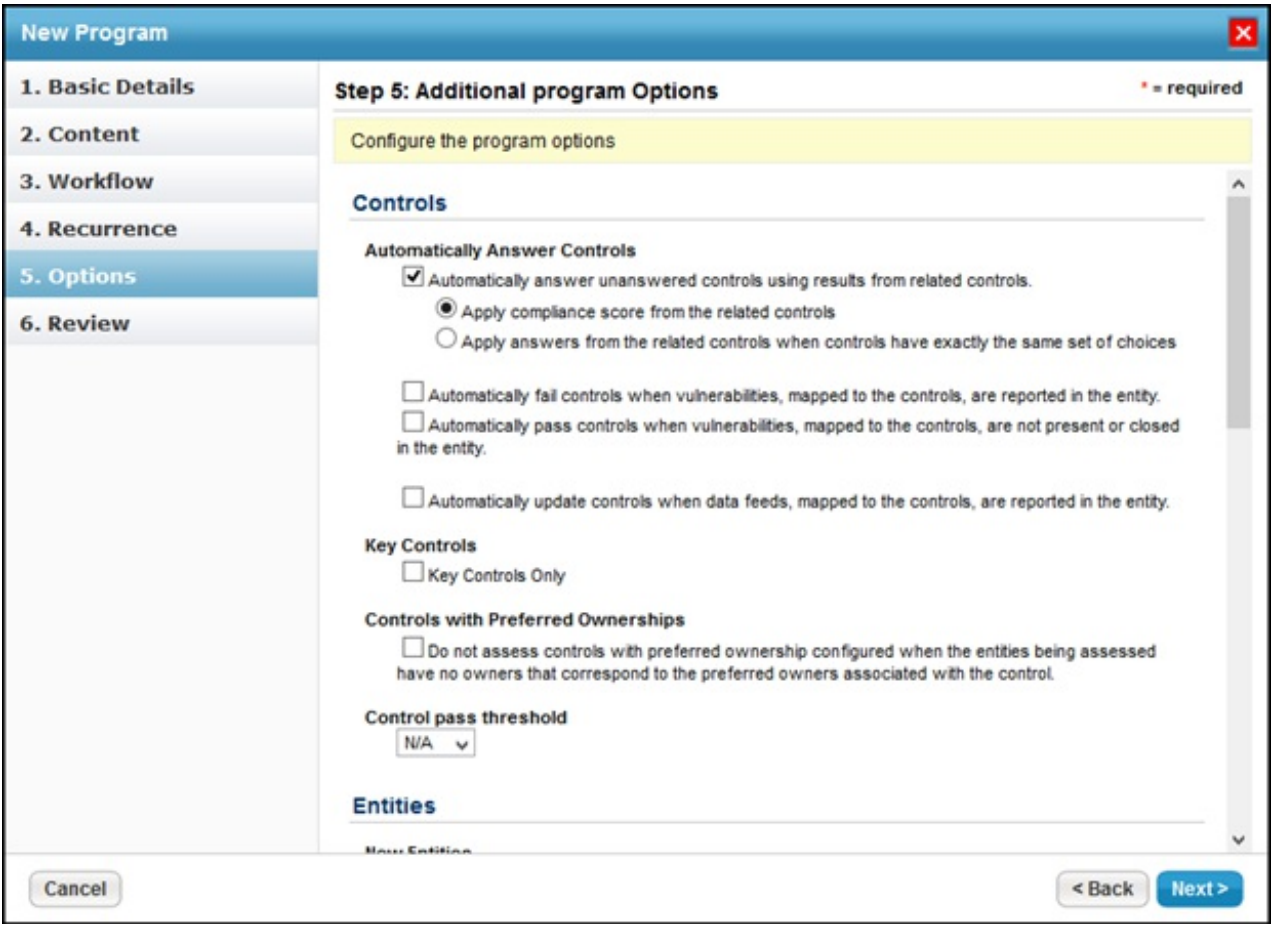

This will ensure that if the questionnaire in the current program is not answered, the unanswered controls will use results from related controls that were answered in a different assessment. This is where the Common Controls Framework comes into use. If the controls overlap, then the responses used to answer controls in one assessment will be automatically re-used to answer controls in a different assessment.

- **Apply compliance score from the related controls**: Responses from a related control will be used to calculate the compliance scores.
- **Apply answers from the related controls when controls have exactly the same set of choices**: The framework will first validate if the same set of answer choices are used in the related controls. If they are, then they will be used as responses to the questionnaire.

Now, when an assessment using the control "Access Control practices" moves through the workflow, if it does not have responses to all the controls, responses from "Compliance with Access Control program will be used (since the controls are common and overlapping), to populate the compliance scores.

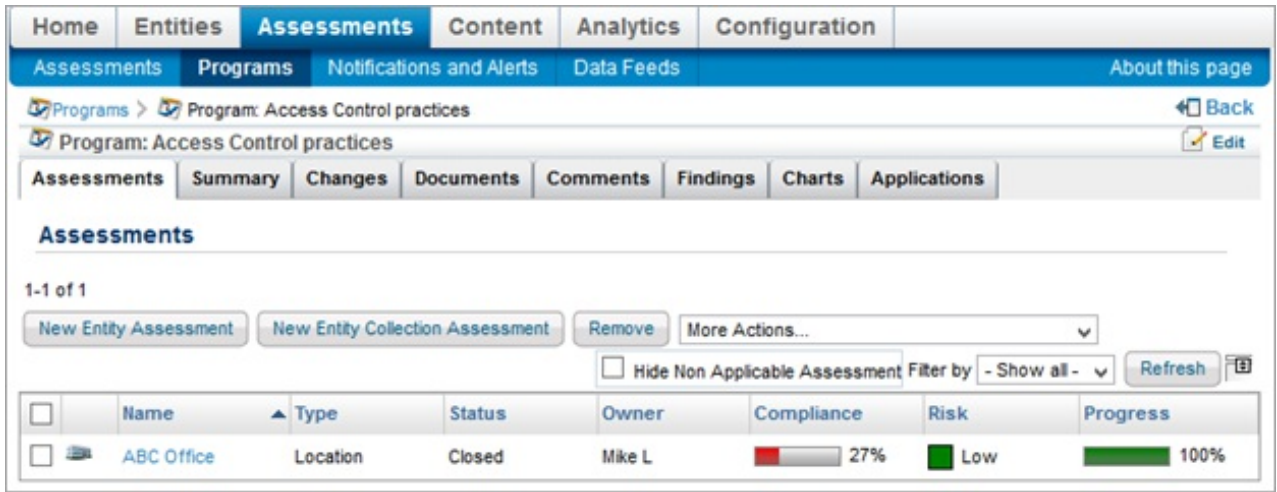

Apply answers from the related controls when controls work only when the controls have the same question text and the same set of choices. Common Control Framework works only with the combination of same question text and the same set of choices.